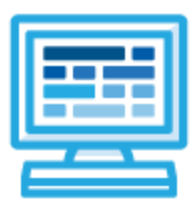

**CodeHS**

# **South Carolina Fundamentals of Computer Science Course Syllabus**

# **Course Overview and Goals**

This course is designed to introduce students to the field of computer science through an exploration of engaging and accessible topics. Through creativity and innovation, students will use critical thinking and problem solving skills to implement projects that are relevant to students' lives. They will create a variety of computing artifacts while collaborating in teams. Students will gain a fundamental understanding of the history and operation of computers, programming, and web design. Students will also be introduced to computing careers and will examine societal and ethical issues of computing.

**Learning Environment:** The course utilizes a blended classroom approach. The content is fully web-based, with students writing and running code in the browser. Teachers utilize tools and resources provided by CodeHS to leverage time in the classroom and give focused 1-on-1 attention to students. Each unit of the course is broken down into lessons. Lessons consist of video tutorials, short quizzes, example programs to explore, and written programming exercises.

**Programming Environment:** For the programming units, students write and run JavaScript programs in the browser using the CodeHS editor. For the web design unit, students write HTML and CSS code in the browser using the CodeHS online editor. Classes can choose to write code using either blocks or text.

**More information:** Browse the content of this course at <https://codehs.com/course/6379>

# **Prerequisites**

The Fundamentals of Computer Science course is designed for complete beginners with no previous background in computer science. The course is highly visual, dynamic, and interactive, making it engaging for new coders.

# **Course Breakdown**

The full standards alignment can be found at [https://codehs.com/standards/framework/SC\\_FCS/course/6379](https://codehs.com/standards/framework/SC_FCS/course/6379)

# **Unit 1: Digital Citizenship and Cyber Hygiene (5 weeks/25 hours)**

This unit focuses on why cybersecurity is important, recent threats to cybersecurity, and different careers in the field. It includes topics on Internet etiquette and how to stay safe on the world wide web. Students will also look at the potential effects of their digital footprints, how to protect information from online risks, and the implications of cyberbullying. Finally, the module includes how to find and cite quality resources online.

Main Standards:

- C.2 Identify proper netiquette when using e-mail, social media, and other technologies for communication purposes.
- C.3 Identify potential abuse and unethical uses of laptops, tablets, computers, and/or networks.
- C.4 Explain the consequences of social, illegal, and unethical uses of technology (e.g., cyberbullying, piracy; illegal downloading; licensing infringement; inappropriate uses of software, hardware, and mobile devices in the work environment).
- C.5 Discuss legal issues and the terms of use related to copyright laws, fair use laws, and ethics pertaining to downloading of images, photographs, documents, video, sounds, music, trademarks, and other elements for personal use.
- C.6 Describe ethical and legal practices of safeguarding the confidentiality of business-and personal-related information.
- C.7 Describe possible threats to a laptop, tablet, computer, and/or network and methods of avoiding attacks.
- K.1 Examine the consequences resulting from issues involving ethics around security, privacy, copyright, fair use, intellectual property, social media and licensing.
- K.2 Explain the importance of Acceptable Use Policies.
- K.3 Explain the importance of data security and physical security.
- K.4 Explain the concepts of confidentiality, integrity, and availability (CIA).
- K.5 Identify computing threats (e.g., spyware, adware, malware, viruses, ransomware, phishing, hacking, software piracy, identity theft, etc.) and their potential impacts on society.
- K.6 Explain the concept of encryption and how it is used on a daily basis.

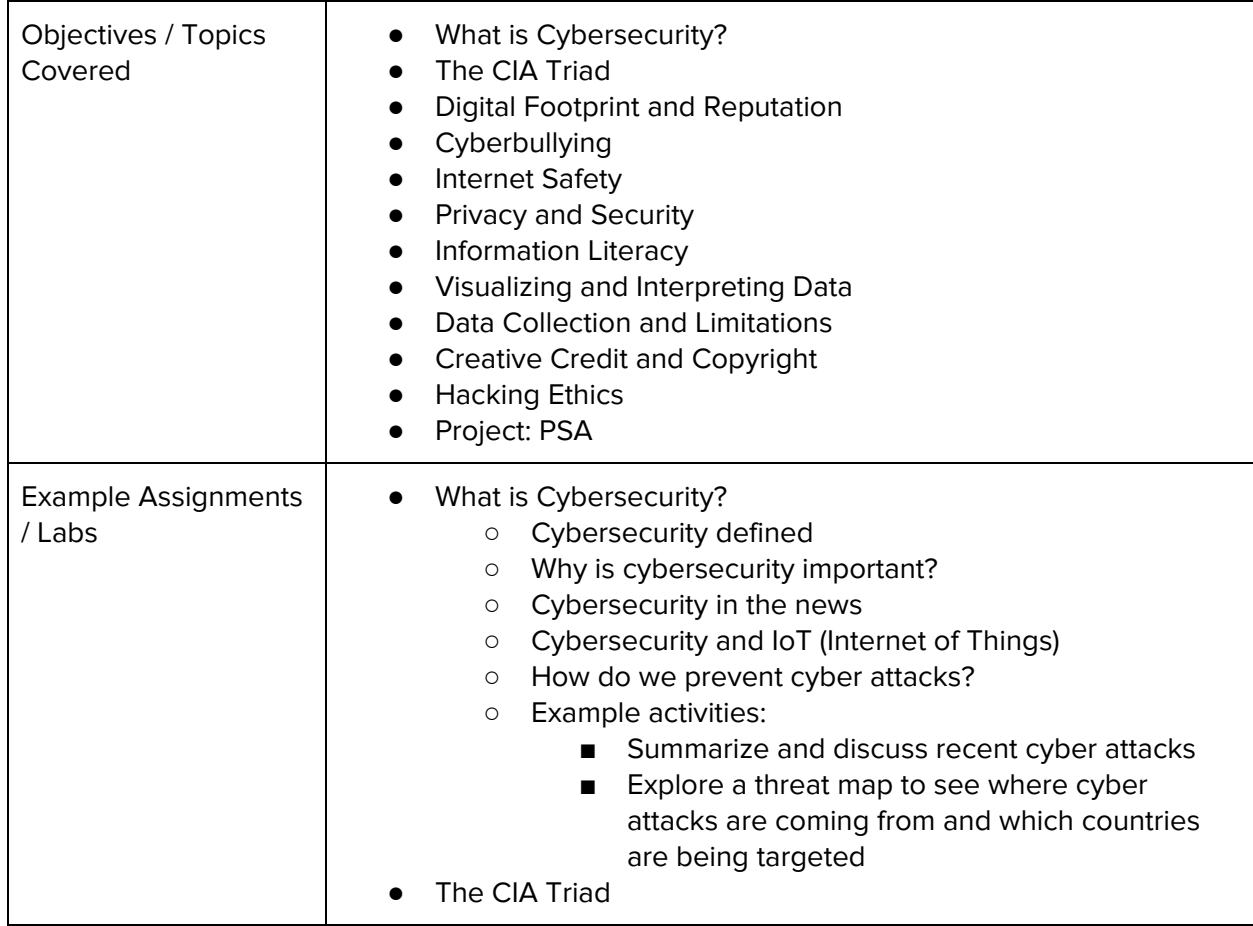

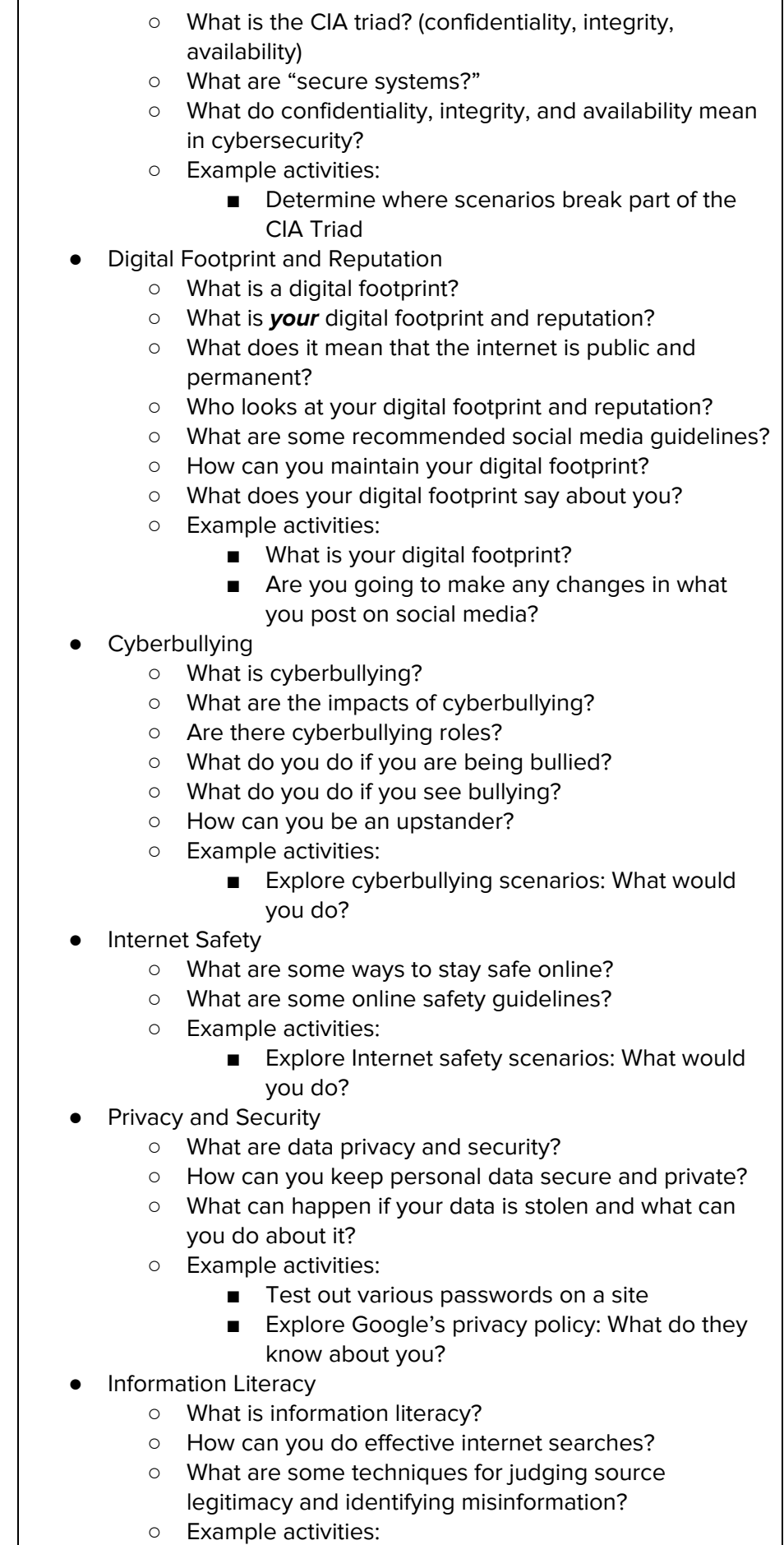

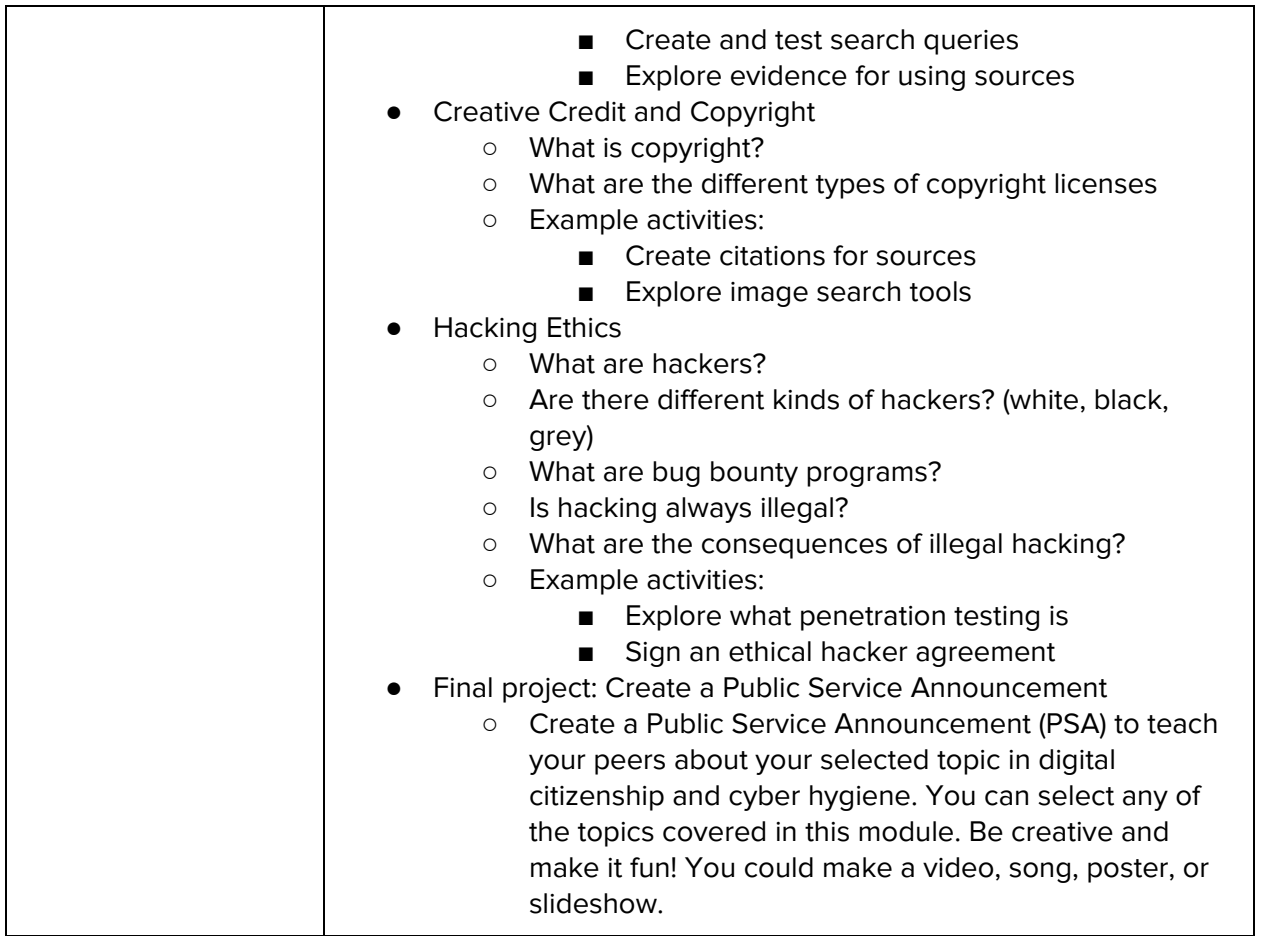

# **Unit 2: What is Computing? (2 weeks/10 hours)**

This unit addresses the question What is Computing? Students review a history of computing, learn about the various parts that make up modern computers, learn about the impact computing has had on today's world, and learn about the impacts computing could potentially have in the future.

Main Standards:

- C.8 Evaluate various solutions to common hardware and software problems.
- F.3 Discuss the progression of computing and explain its impact on society (e.g. hardware, programming languages, applications, Internet, emerging technologies, etc.).
- F.4 Explain Moore's Law.
- G.1 Identify and define the key functional components (input devices, output devices, processor, operating system, software applications, memory, storage, etc.).
- G.2 Understand the terms and units that are used to describe major hardware components (RAM, ROM, Peta-, Tera-, Giga-, Mega- Kilo-, Hz, Bit, Byte, Binary, etc.).
- G.3 Describe how software and hardware interact.
- G.6 Compare and contrast operating systems (e.g., Mac, Windows, Linux, ChromeOS, iOS, Android).
- G.7 Evaluate hardware and software configuration to meet situational and budgetary requirements (e.g. gaming, Internet browsing, student, graphic designer, etc.).
- G.8 Make hardware and software recommendations to improve a computer system.

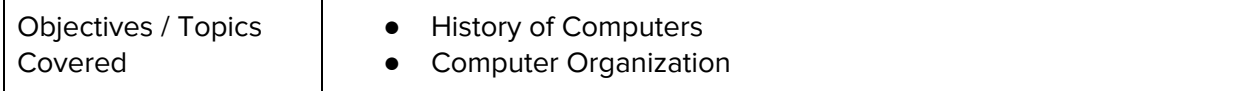

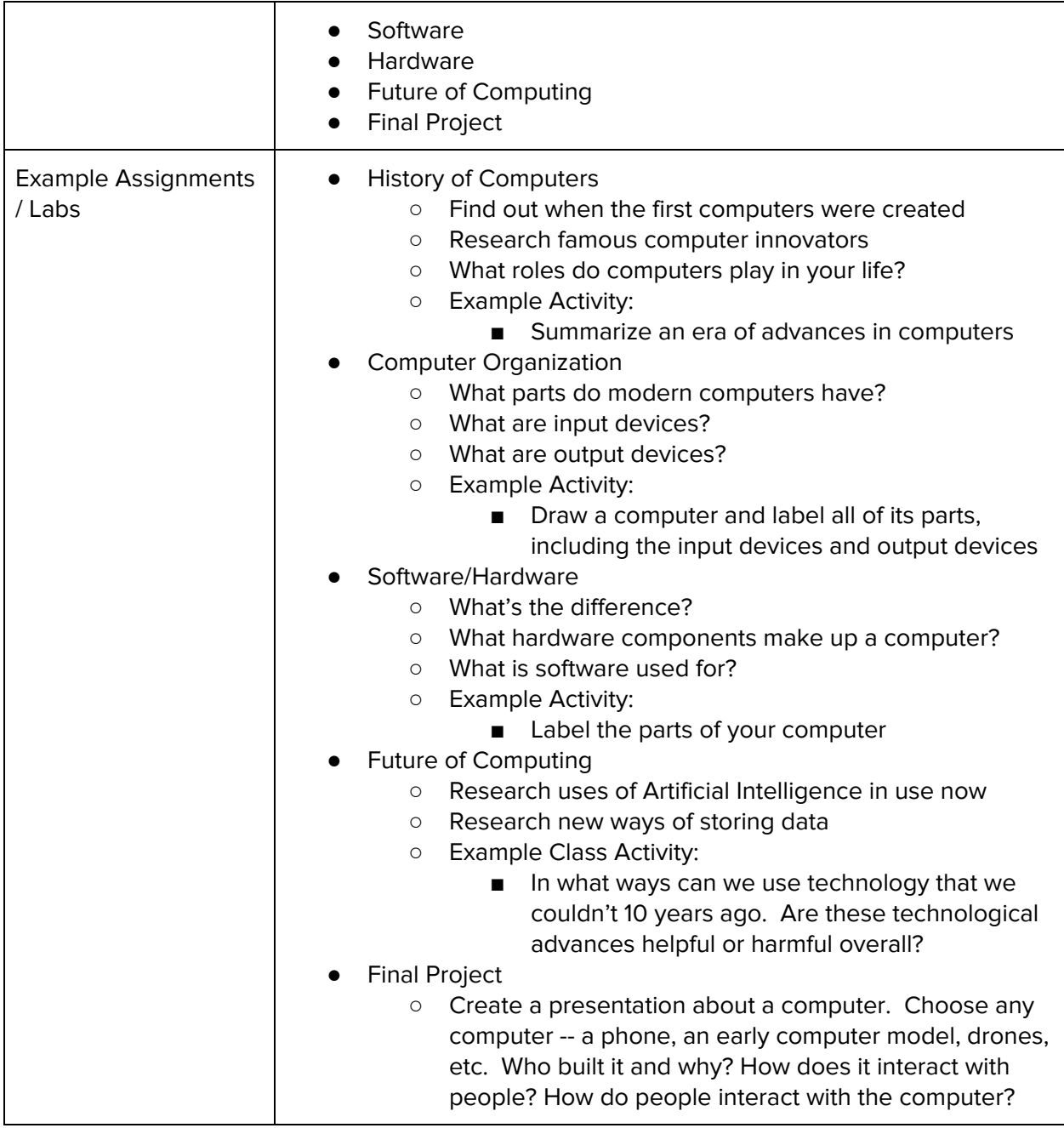

# **Unit 3: Programming with Karel (7 weeks, 35 hours)**

Karel is a dog that only knows how to move, turn left, and place tennis balls in his world. Students can give Karel these commands to instruct him to do certain things. Karel is used to show students what it means to program, and allows them to focus on problem solving.

Main Standards:

- H.2 Solve a problem by applying appropriate problem solving techniques (understand the problem, plan the solution, carry out the plan, review and discuss)
- H.3 Define algorithm (a set of clearly defined, logical steps to solve a problem).
- H.4 Demonstrate an understanding of algorithms and their practical applications.
- H.5 Create, evaluate, and adjust algorithms to solve a variety of problems.
- I.1 Express the design of a program using representations such as flowcharts and pseudocode.
- I.2 Analyze and explain how a particular program functions.
- I.3 Solve problems of increasing complexity using visual block-based programming individually and collaboratively.
- I.4 Write code that uses variables, events, functions, operators (i.e. arithmetic, relational, logical), conditional control structures (e.g., if, if-else) and repetition/iteration control structures (e.g., while, for).
- I.6 Edit, compile/run, test, and debug a program.

Browse the full content of this unit at <https://codehs.com/library/course/6379/module/9149>

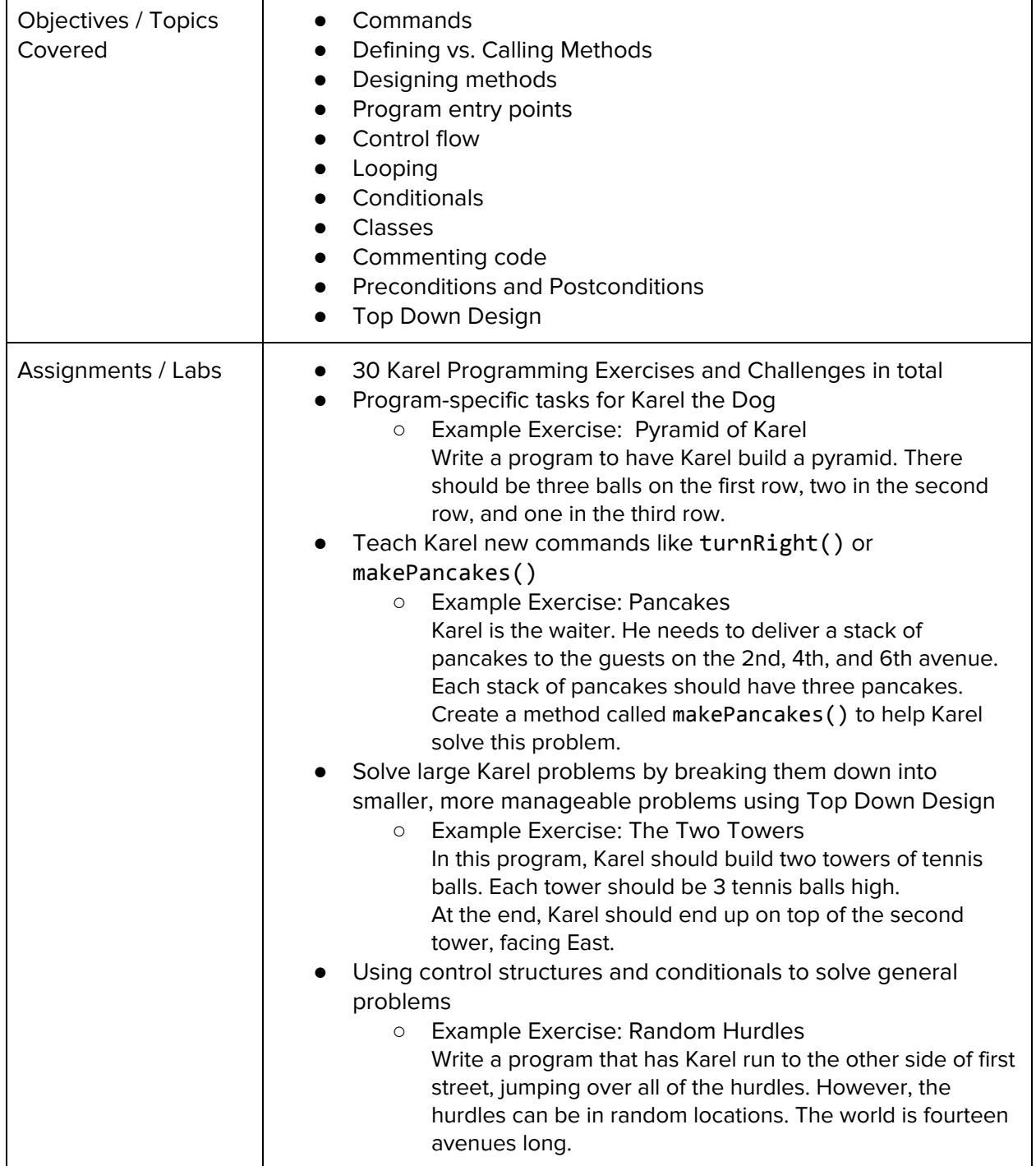

# **(Optional) Unit 4: Karel Challenges (2 weeks, 10 hours)**

In this unit, students take all the foundational concepts from Karel to solve some programming challenges.

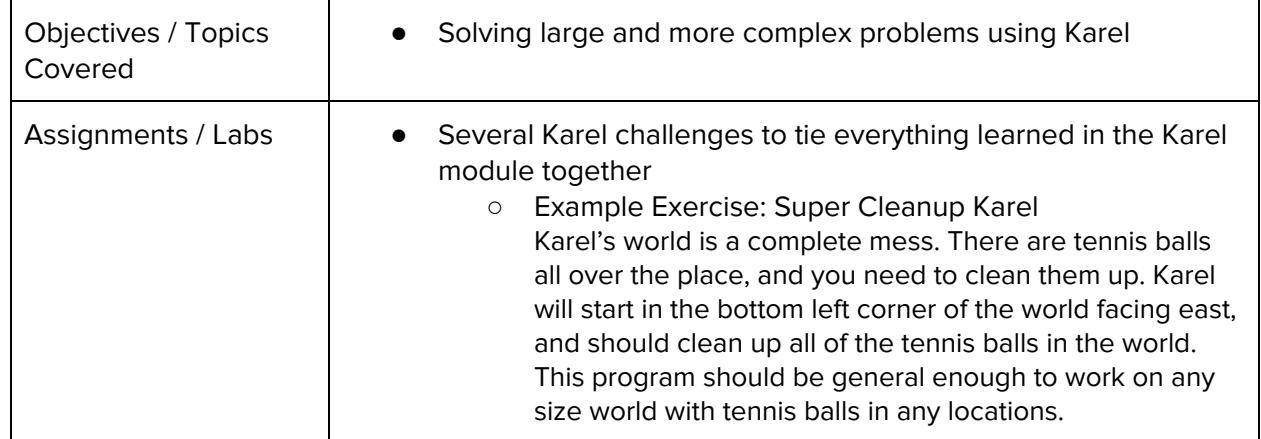

# **Unit 5: Networks and the Internet (3 weeks/15 hours)**

This unit explores the structure and design of the internet, and how this design affects the reliability of network communication, the security of data, and personal privacy.

Main Standards:

- F.1 Define key computing terms (e.g. hardware, software, data, etc.).
- G.2 Understand the terms and units that are used to describe major hardware components (RAM, ROM, Peta-, Tera-, Giga-, Mega- Kilo-, Hz, Bit, Byte, Binary, etc.).
- G.4 Discuss how and why binary is used to represent data in a computer.
- G.5 Describe how a picture, sound/song, and video are digitized and represented in a computer.
- H.1 Describe how computer programs and apps can be used to solve various problems (e.g., desktop, mobile, enterprise).
- J.2 Describe how Web sites are used to communicate and exchange data.

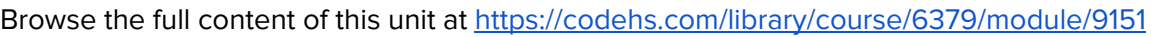

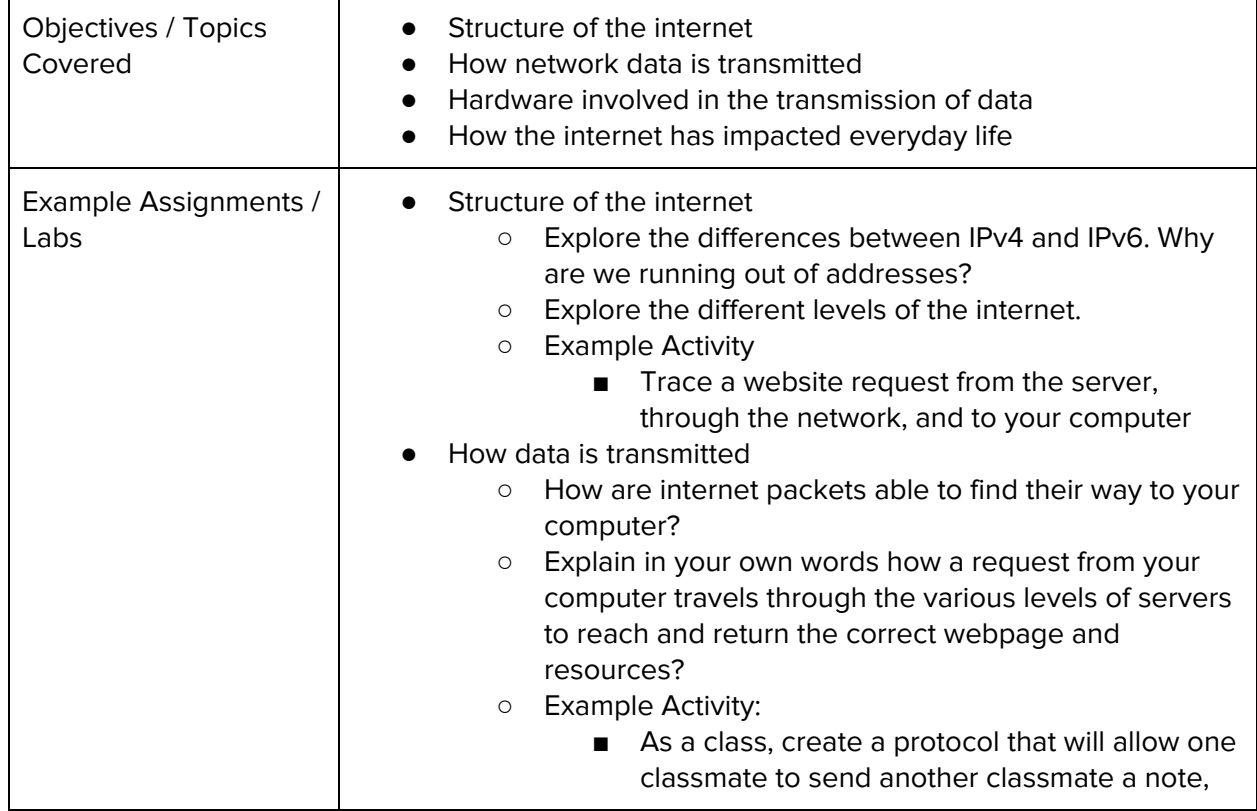

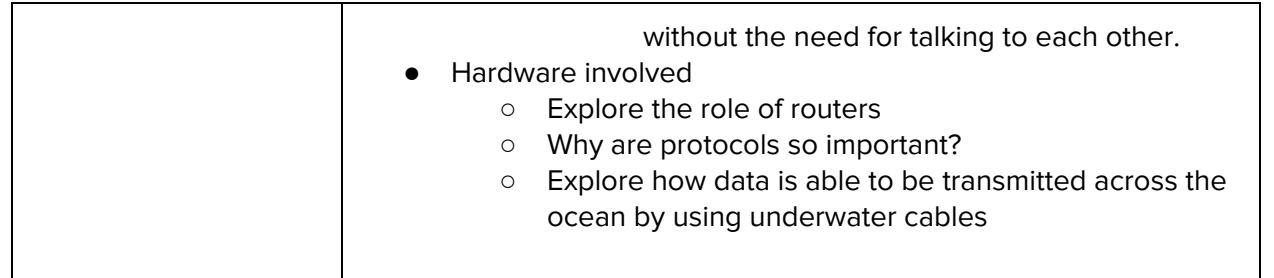

# **Unit 6: Javascript & Graphics (2 weeks, 10 hours)**

This unit Introduces students to the basics of JavaScript, including variables, user input, mathematics, basic graphics, and image representations.

Main Standards:

- I.5 Differentiate between text and numerical data.
- E.3 Demonstrate mathematical reasoning.
- E.4 Demonstrate job-specific mathematics skills.

#### Browse the full content of this unit at <https://codehs.com/library/course/6379/module/9152>

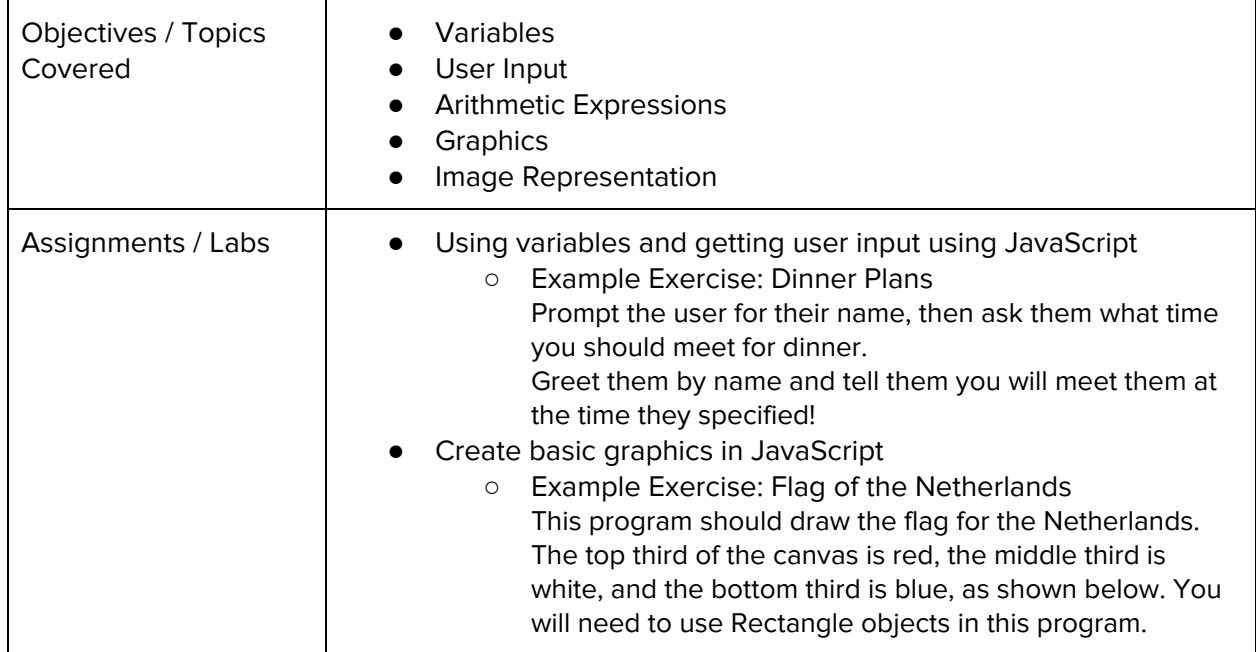

#### **(Optional) Unit 7: Graphics Challenges - (2 weeks, 10 hours)**

In this unit, students learn how to pair program! They will also take all the foundational concepts from JavaScript Graphics to solve some programming challenges.

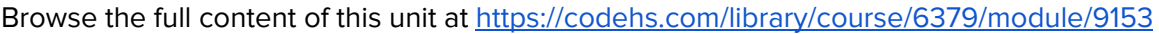

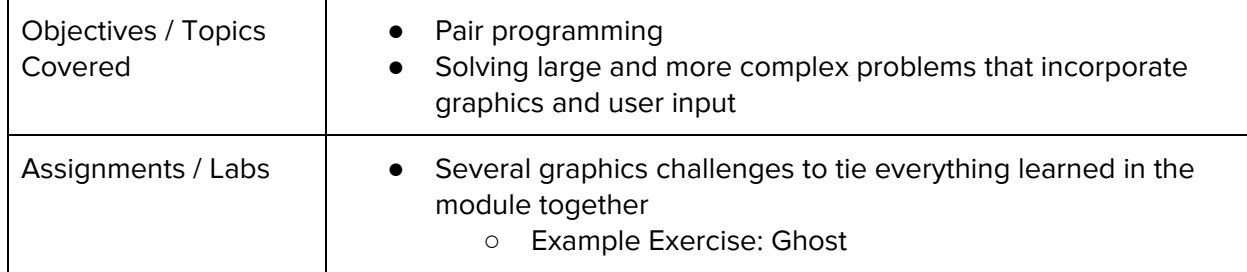

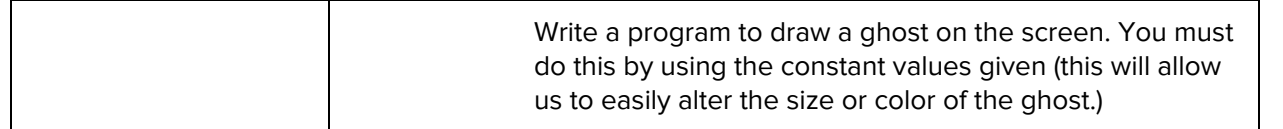

# **(Optional) Unit 8: JavaScript Control Structures - advanced (4 weeks, 20 hours)**

Learn how to use control structures such as if/else statements and loops to make more advanced programs in JavaScript.

Main Standards:

● This module contains advanced concepts on standards that were already met in the Introduction to Karel module.

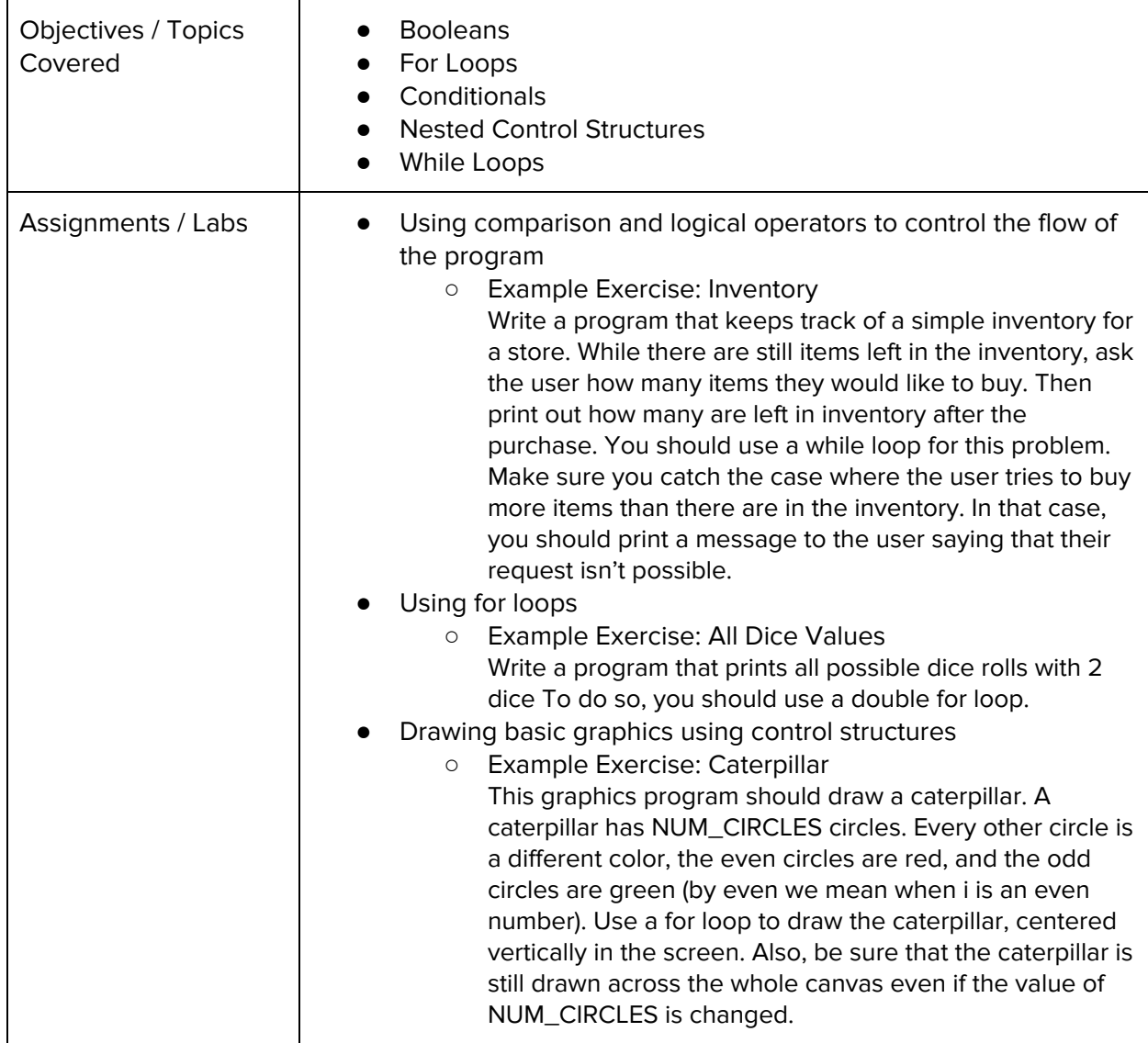

Browse the full content of this unit at <https://codehs.com/library/course/6379/module/9154>

#### **(Optional) Unit 9: Control Structures Challenges - advanced (1 week, 5 hours)**

In this module you'll take all the foundational concepts from the Control Structures unit to solve some programming challenges.

Main Standards:

● This module contains advanced concepts on standards that were already met in the Introduction to Karel module.

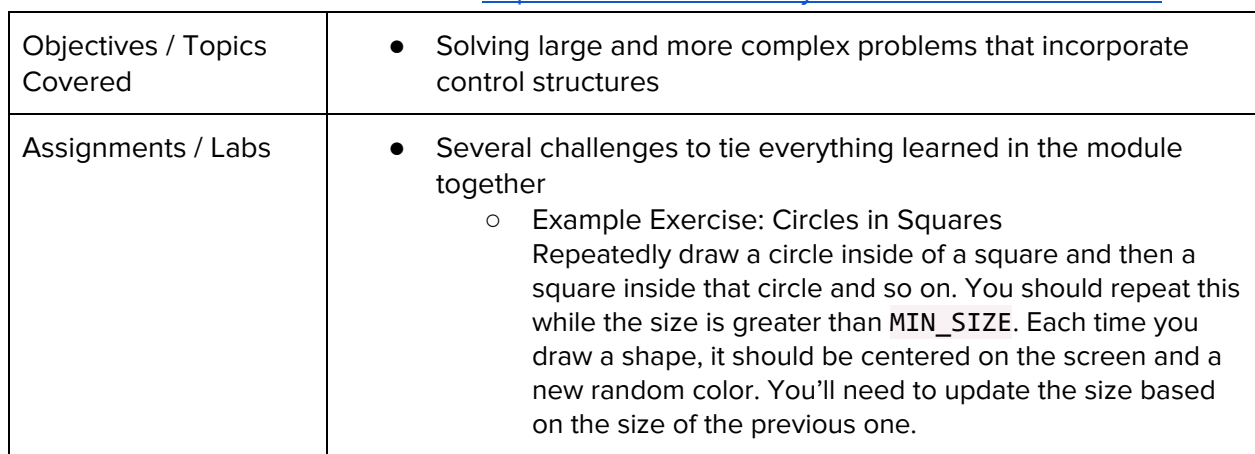

#### Browse the full content of this unit at <https://codehs.com/library/course/6379/module/9155>

#### **(Optional) Unit 10: Functions, Events and Lists - advanced (4 weeks, 20 hours)**

Learn to write reusable code with functions and parameters.

Main Standards:

● This module contains advanced concepts on standards that were already met in the Introduction to Karel module.

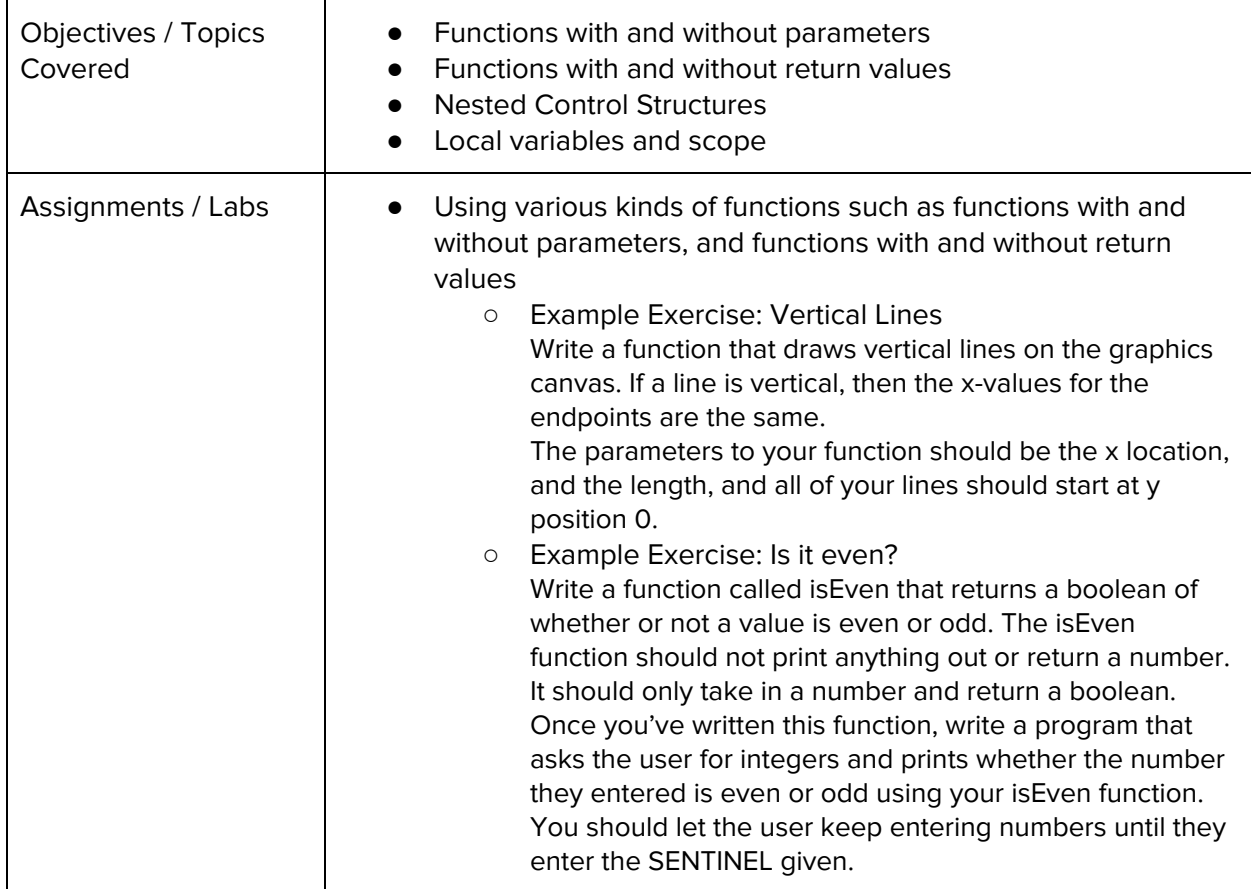

# **Unit 11: Final Project (2-4 weeks, 10-20 hours)**

This unit introduces students to the theory and practice of user interface design. Students learn about what makes an engaging and accessible user interface, and will employ an iterative design process including rapid prototyping and user testing to design and develop their own engaging program.

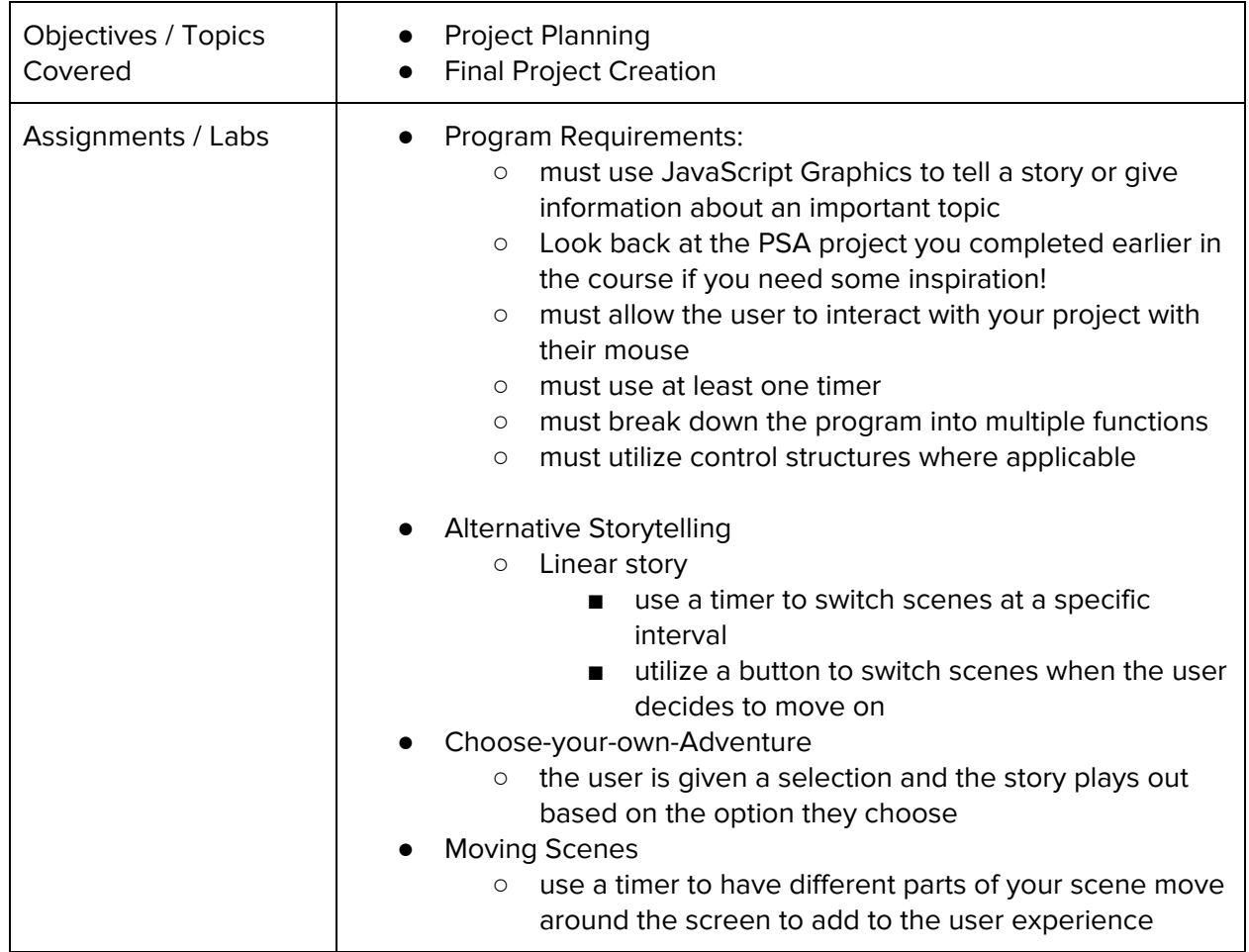

Browse the full content of this unit at <https://codehs.com/library/course/6379/module/9157>

# **Unit 12: Computer Science Careers - in supplemental modules (1 week, 5 hours)**

In this short unit, students take some time to explore and discover different computer science careers. They will also examine inclusive coding and how to avoid bias in computer programming.

Main Standards:

- F.2 Identify key individuals and their impact on the field of computing.
- L.1 Compare and contrast the five disciplines of computing: computer science, software engineering, information technology, information systems, and computer engineering.
- L.2 Compare and contrast careers in computing along with their education, training requirements, industry certifications and salary ranges.
- L.3 Identify gender, diversity and geographic related issues in computing.
- L.4 Describe how computing enhances other career fields.

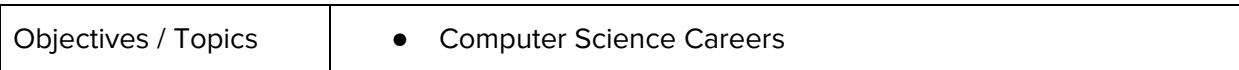

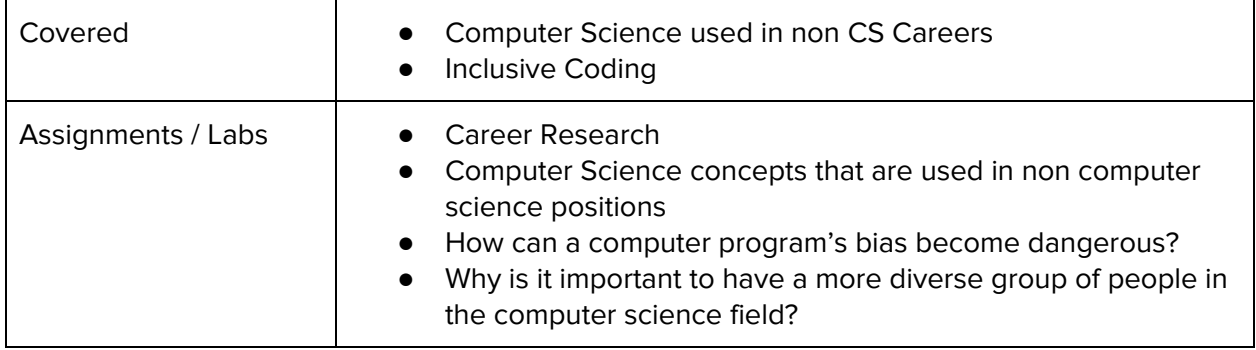

# **Unit 19: Web Development - in supplemental modules (3 weeks, 15 hours)**

In this unit, students will go through a high level introduction to HTML, CSS, and the processes involved in viewing web pages on the internet. Students will create several simple web pages using the CodeHS online editor to gain practice using the various features of HTML and CSS. This unit culminates with each student making their own website about themselves, hosted on their own custom CodeHS URL.

Main Standards:

- J.3 Plan a web page considering subject, devices, audience, layout, color, links and graphics.
- J.4 Create a web page that contains a variety of HTML elements (e.g., hyperlinks, ordered and unordered lists, images, headings, paragraph) and CSS styles.

Browse the full content of this unit at <https://codehs.com/library/course/6379/module/9373>

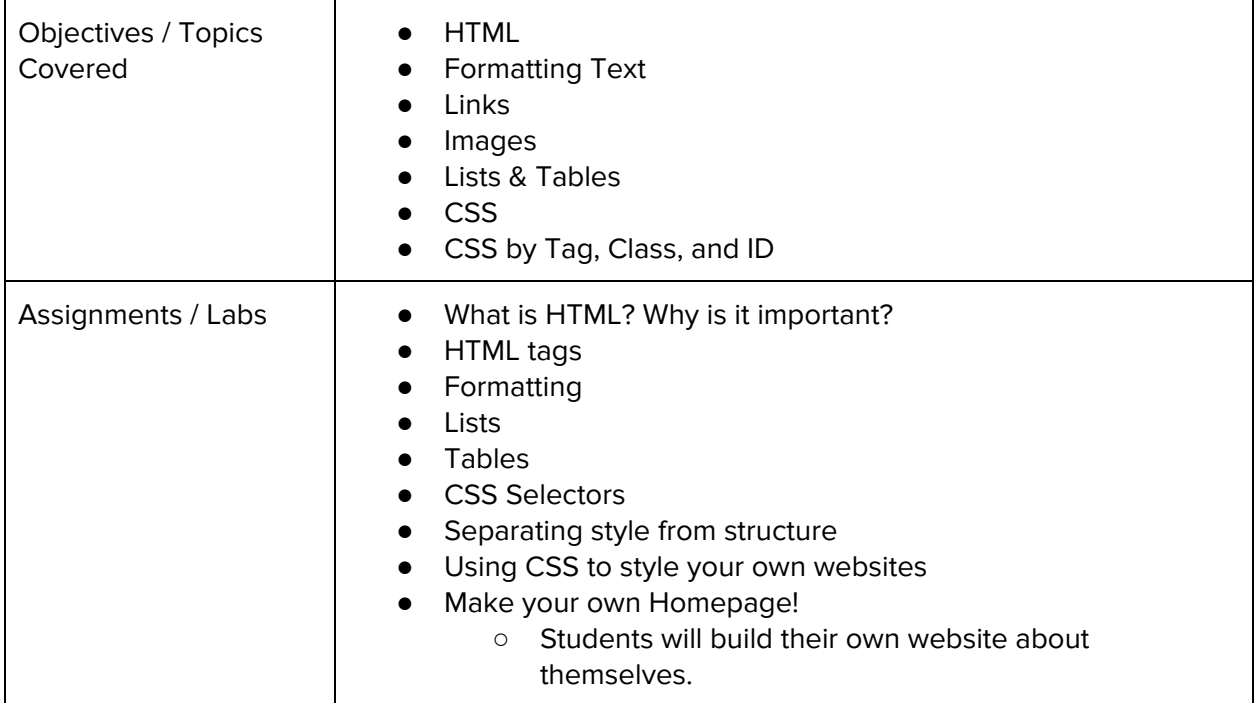

# **Supplementary Unit Guide:**

These units can be used during the course for added practice or after the course has been completed for further review.

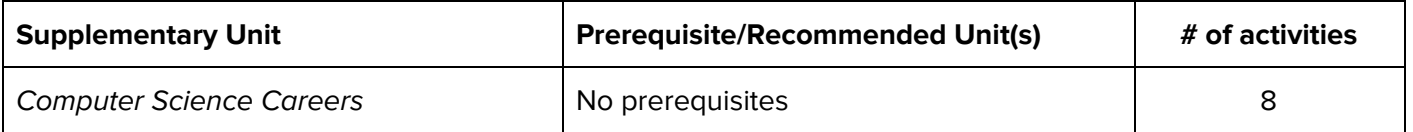

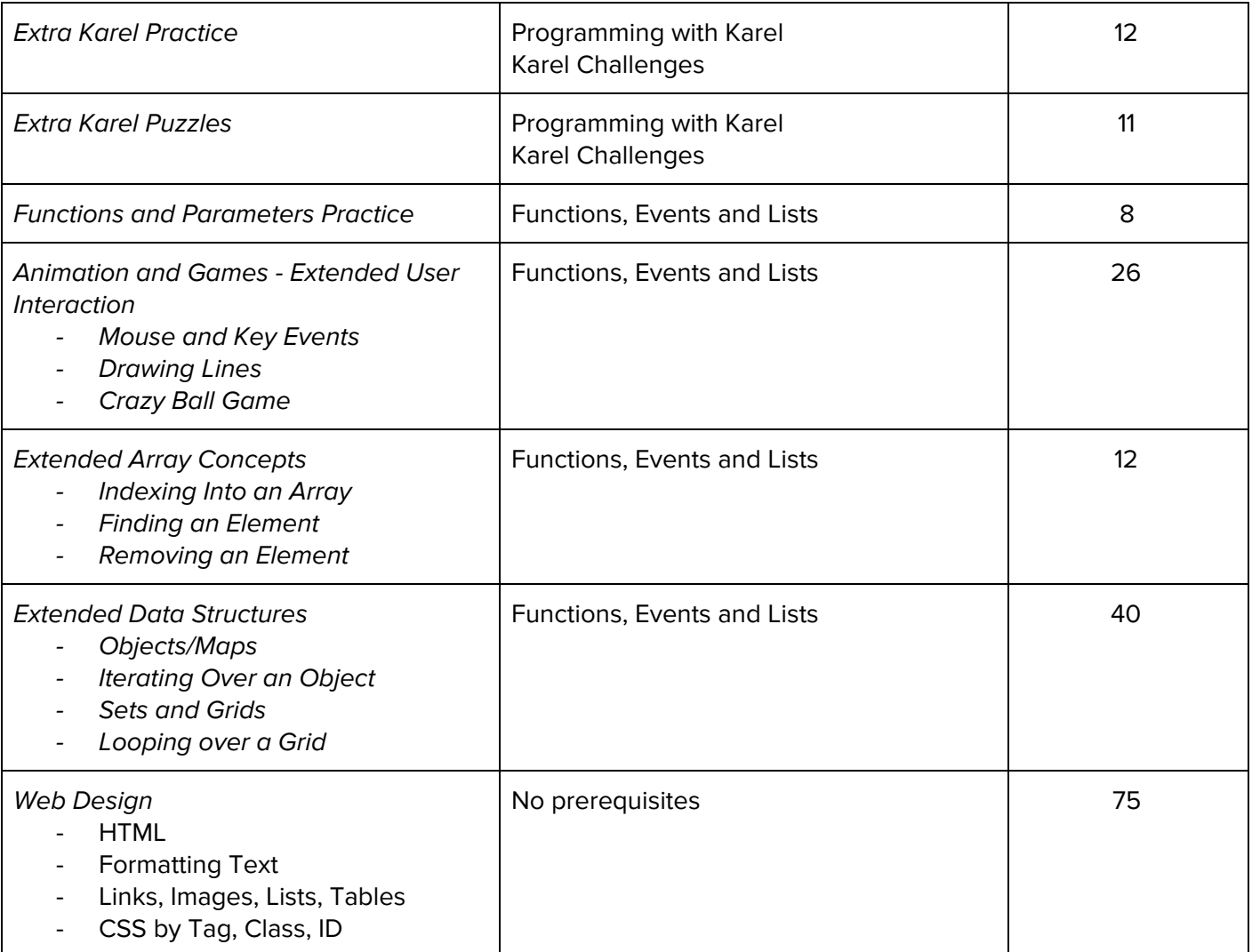